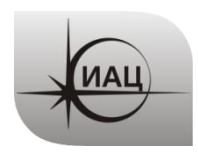

# **ПРОТОКОЛ № 05/2014**

## проведения испытаний с использованием Мобильной измерительнодиагностической лаборатории (МИДЛ)

## 1. ЦЕЛЬ ИСПЫТАНИЙ

1.1. Оценка потребительских характеристик ГНСС, контроль условий приема навигационных сигналов на МКАД и в Калужской области.

1.2. Исследование навигационной обстановки, получение сравнительных данных качества навигации по ГЛОНАСС, GPS, в совместном режиме ГЛОНАСС+GPS

1.3. Тип испытаний – плановый рейд по свободному маршруту.

## 2. ВРЕМЯ И МЕСТО ПРОВЕДЕНИЯ ИСПЫТАНИЙ

2.1. Испытания проводились со 02.06.2014 по 04.06.2014.

2.2. Место проведения испытаний: участок МКАД от Ярославского ш. до Ленинского пр. (по западной стороне), Киевское ш. на участке Москва - Калуга.

3. СРЕДСТВА ПРОВЕДЕНИЯ ИСПЫТАНИЙ

3.1. Стационарный контрольный навигационный приемник - TRIMBLE NetR5 серийный номер 4711K05226, антенна Trimble - Zephyr II Geo серийный номер TRM41249.

3.2. Мобильный контрольный навигационный приемник – Javad Sigma (TRE\_G3TН) серийный номер 00745, антенна GrAnt-G3T, серийный номер 01992.

3.3. Мобильный контрольный навигационный приемник – Javad Legacy (EGGDT), идентификатор 8RS1XI28A9S, антенна MarAnt.

3.4. Навигационная аппаратура потребителя (НАП): Навигационный приемник МНП-М7 (ООО «ИРЗ-Связь», г.Ижевск), зав. № 10479, антенна АУУ-1МТ, зав. № 62042022, далее - НАП.

3.5. Гироскоп CRS09-12

3.6. Одометрический датчик угловых перемещений Е6С2-CWZ6C.

3.7. Данные наблюдений с референцных пунктов – станций IGS международной службы глобальных навигационных спутниковых систем (ГНСС) mobk, zwe2.

3.8. Методика проведения испытаний – в соответствии с эксплуатационной документацией МИДЛ (ГЮИД 469339.000).

3.9. Испытания проводились лабораторией 3010 Информационноаналитического центра координатно-временного обеспечения ФГУП ЦНИИмаш (ИАЦ КВНО).

Контактная информация:

ИАЦ КВНО ФГУП ЦНИИмаш: Адрес: Московская область, г.Королев, ул.Пионерская, д.4 Телефон: (495) 513-58-33, факс (495) 513-40-38

E-mail: [midl@glonass-iac.ru](mailto:midl@glonass-iac.ru)

4. ОПРЕДЕЛЯЕМЫЕ ПОКАЗАТЕЛИ

- 4.1. Потребительские характеристики ГНСС
- Количество видимых навигационных космических аппаратов (НКА) различных ГНСС
- Геометрические факторы ухудшения точности

4.2. Характеристики погрешности определения местоположения НАП по сигналам различных ГНСС: по высоте и в плане – среднеквадратическая погрешность (СКП), предельная погрешность по уровню вероятности 0.5, 0.95, 0.997.

#### 5. ПОСЛЕДОВАТЕЛЬНОСТЬ ИСПЫТАНИЙ

5.1. Перемещение по запланированному маршруту с переключением НАП на работу по сигналам различных ГНСС и с записью:

- сырых измерений контрольных навигационных приемников;
- показаний НАП.
- 5.2. Расчет контрольной траектории.
- 5.3. Определение потребительских характеристик ГНСС.
- 6. РЕЗУЛЬТАТЫ ИСПЫТАНИЙ

6.1. Испытания на МКАД

6.1.1. Маршрут движения при проведении испытаний на МКАД показан на Рисунке [1.](#page-2-0)

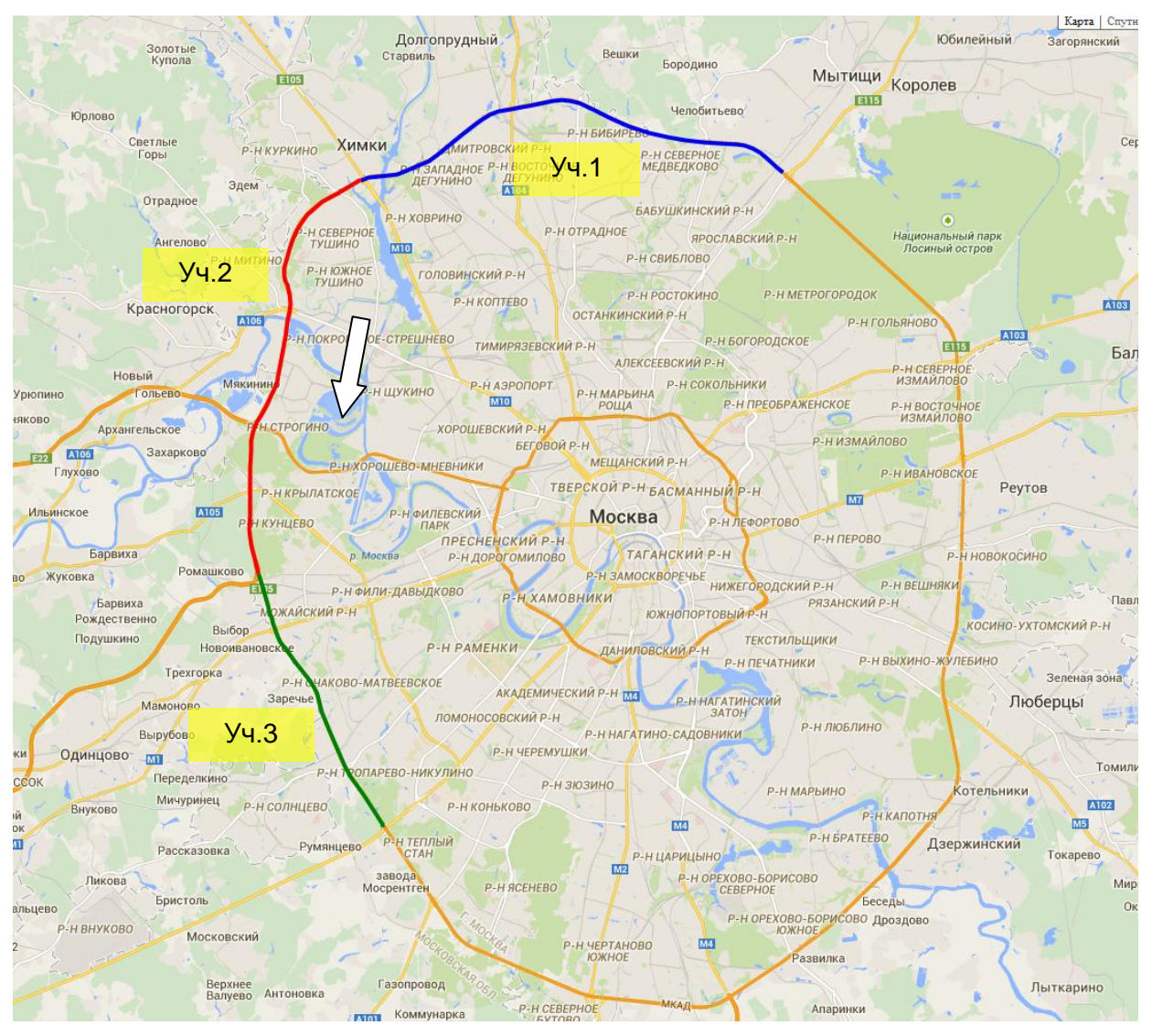

Рисунок 1 Маршрут движения по МКАД

<span id="page-2-1"></span>6.1.2. Маршрут по МКАД был разбит на три участка, которые проходились при различных режимах работы НАП [\(Таблица](#page-2-1) 1).

| Участок | Режим работы НАП   |  |  |  |  |
|---------|--------------------|--|--|--|--|
|         | <b>GPS</b>         |  |  |  |  |
|         | ГЛОНАСС            |  |  |  |  |
|         | <b>ГЛОНАСС+GPS</b> |  |  |  |  |

<span id="page-2-0"></span>Таблица 1. Режимы работы НАП на МКАД

6.1.3. На рисунках [2](#page-3-0)[-4](#page-3-1) представлено количество видимых НКА ГЛОНАСС и GPS на участках маршрута по МКАД.

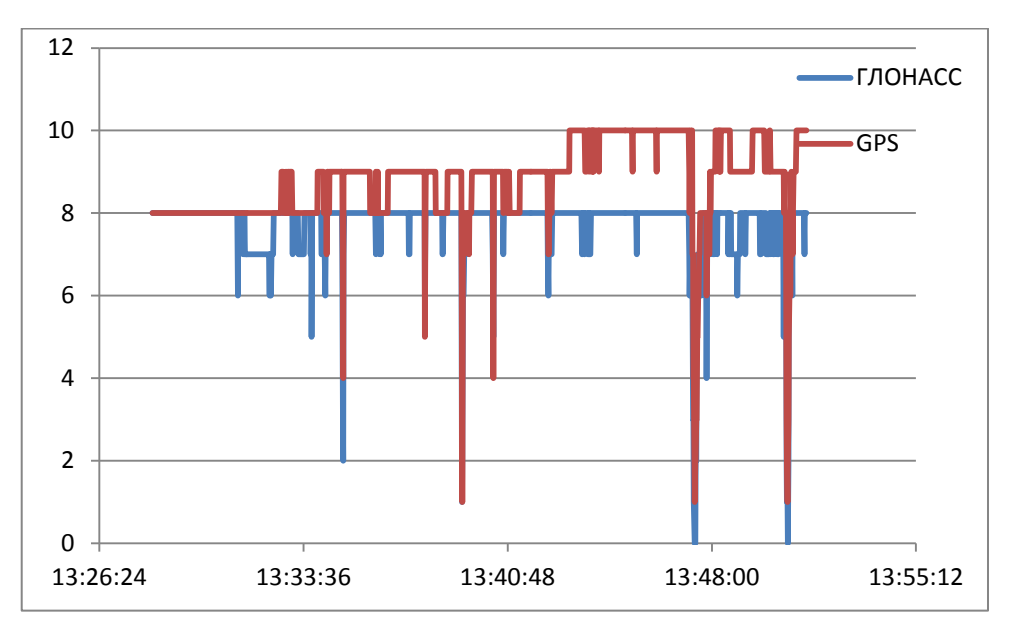

<span id="page-3-0"></span>Рисунок 2 Количество видимых НКА. МКАД. Участок 1

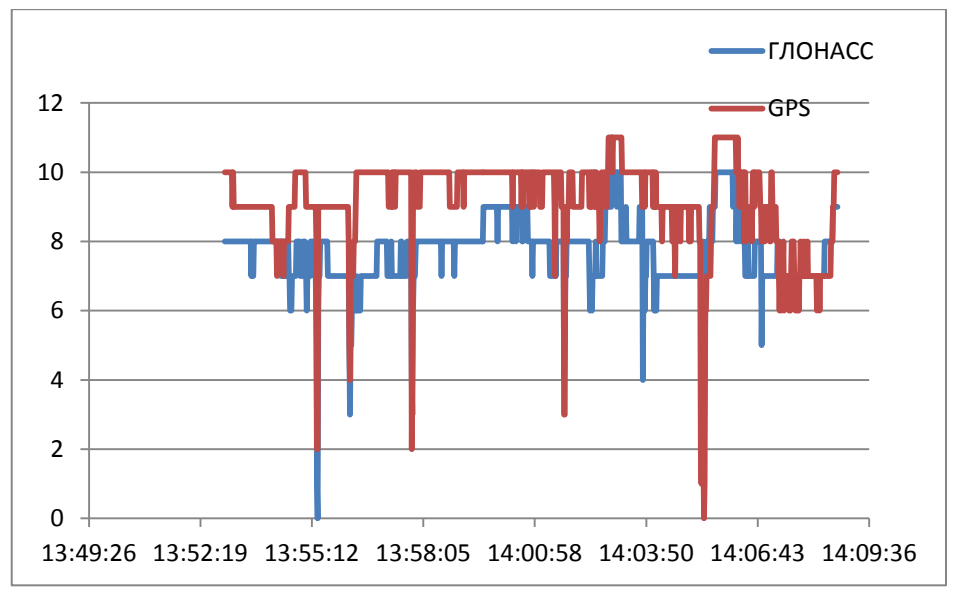

Рисунок 3 Количество видимых НКА. МКАД. Участок 2

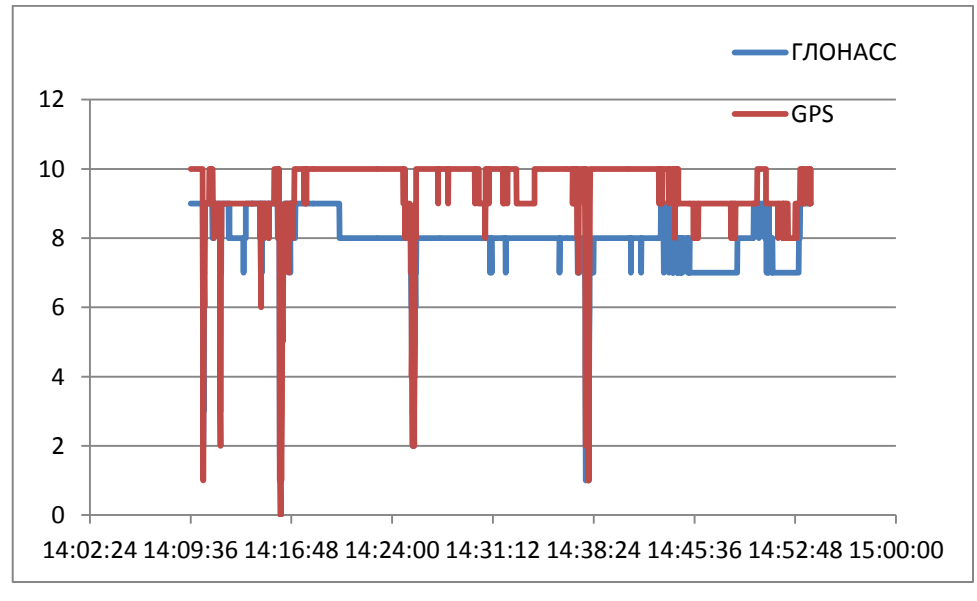

<span id="page-3-1"></span>Рисунок 4 Количество видимых НКА. МКАД. Участок 3

6.1.4. В таблице [2](#page-4-0) приведены данные о среднем количестве видимых НКА ГЛОНАСС и GPS на участках маршрута по МКАД.

<span id="page-4-0"></span>

|         | Участок   Участок   Участок |  |
|---------|-----------------------------|--|
| ГЛОНАСС |                             |  |
| GPS.    |                             |  |

Таблица 2 Среднее количество видимых НКА на МКАД.

6.1.5. На рисунках [5-](#page-4-1)[7](#page-5-0) представлены геометрические факторы ухудшения точности на участках маршрута по МКАД. Отдельные значения PDOP выше 10 обрезаны.

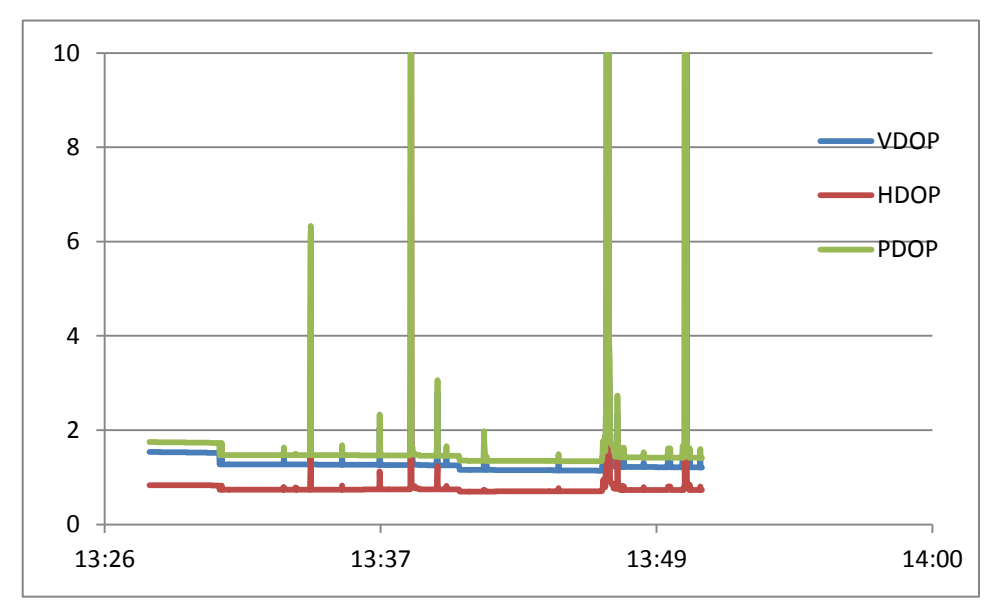

<span id="page-4-1"></span>Рисунок 5 Геометрические факторы. МКАД. Участок 1

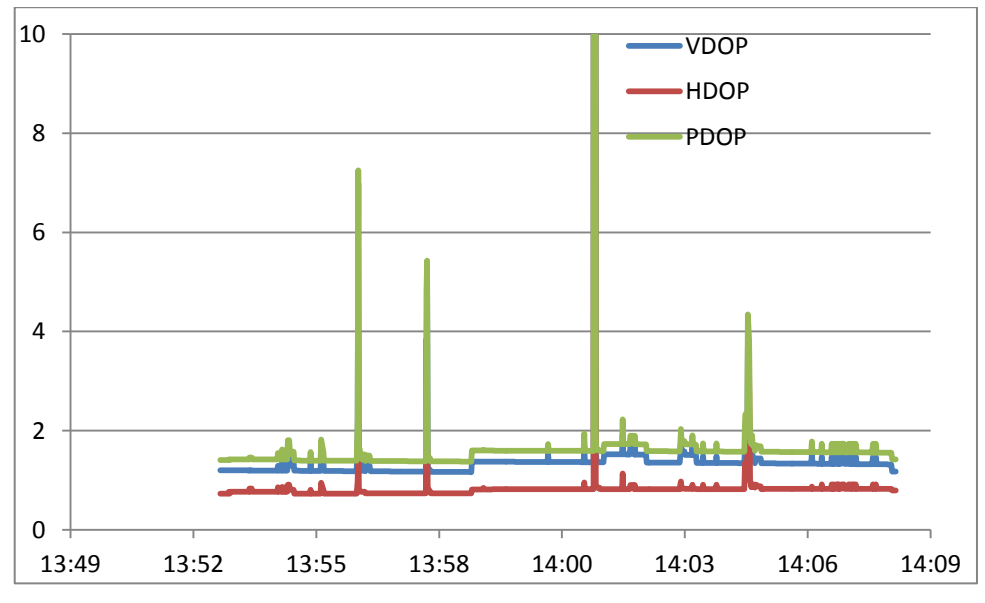

Рисунок 6 Геометрические факторы. МКАД. Участок 2

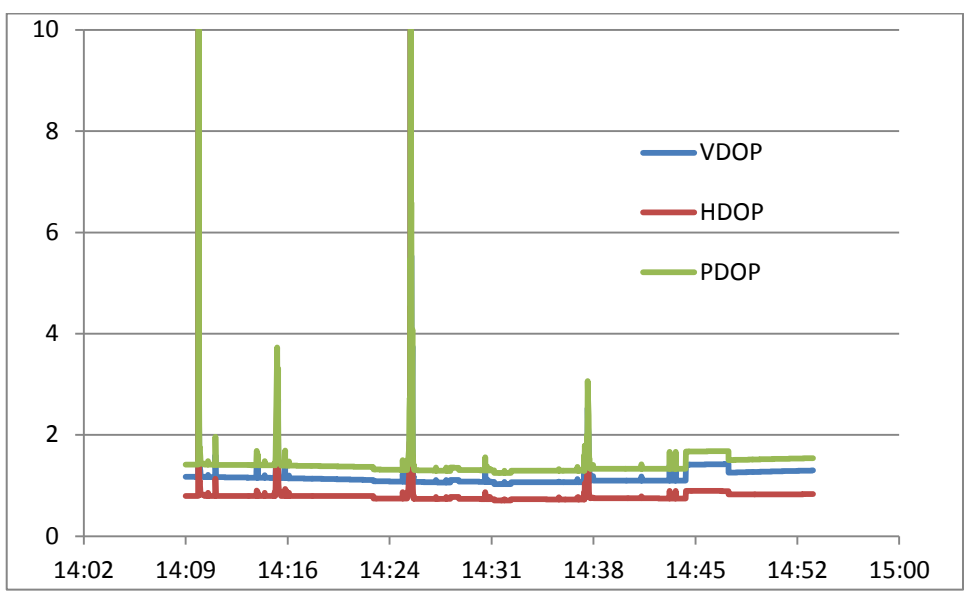

<span id="page-5-0"></span>Рисунок 7 Геометрические факторы. МКАД. Участок 3

6.1.6. В таблице [6](#page-12-0) приведены данные о среднем значении геометрических факторов на участках маршрута по МКАД.

Таблица 3 Средние значения геометрических факторов ухудшения точности на МКАД.

|             |      | Участок   Участок   Участок |      |  |
|-------------|------|-----------------------------|------|--|
|             |      |                             |      |  |
| <b>VDOP</b> | 1.34 | 1.42                        | 1.21 |  |
| <b>HDOP</b> | 0.80 | 0.85                        | 0.83 |  |
| <b>PDOP</b> | 1.57 | 1.66                        | 1.47 |  |

6.1.7. Статистические характеристики точности позиционирования НАП на МКАД**.**

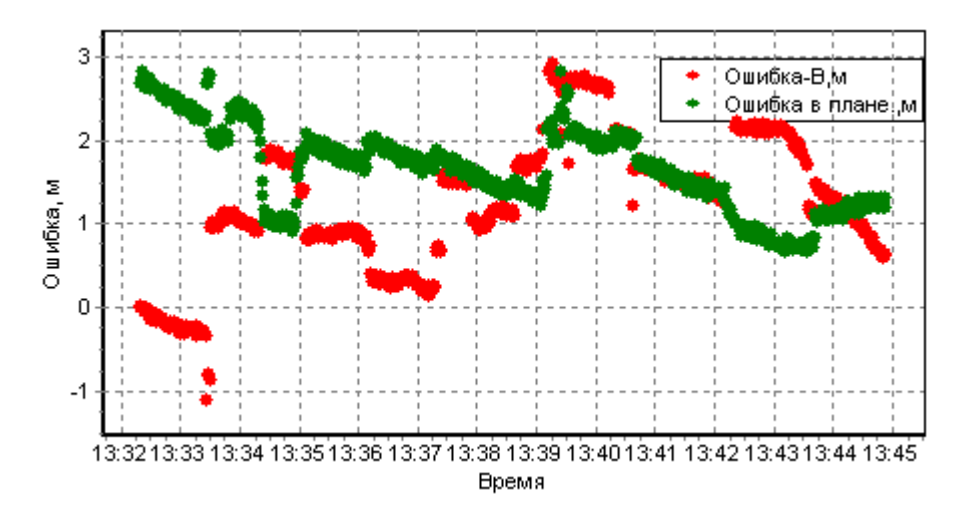

Рисунок 8 Ошибки позиционирования НАП. МКАД. Участок 1. Режим GPS

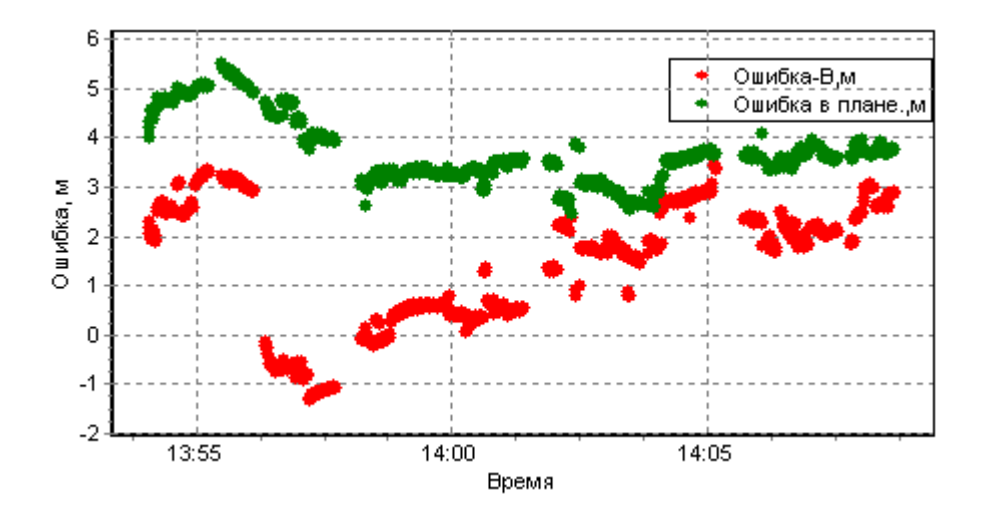

Рисунок 9 Ошибки позиционирования НАП. МКАД. Участок 2. Режим ГЛОНАСС

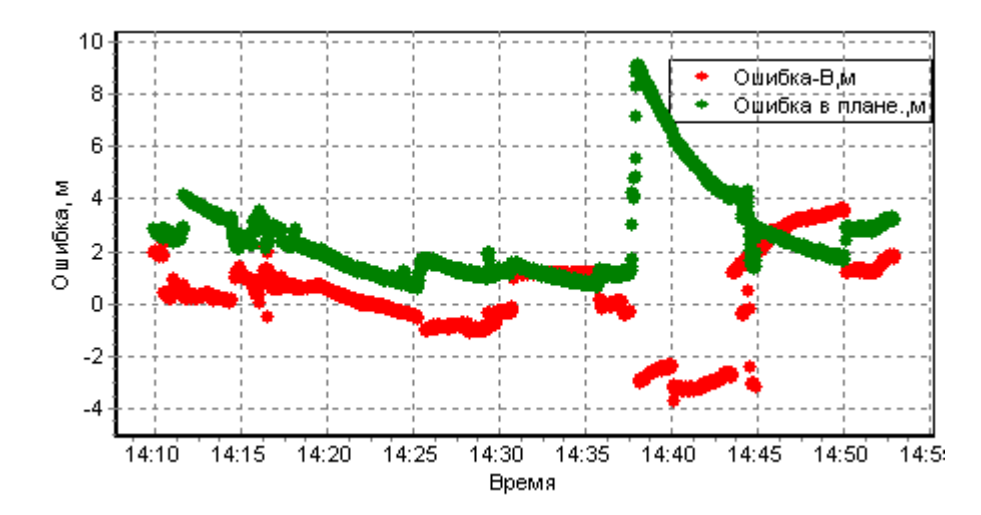

Рисунок 10 Ошибки позиционирования НАП. МКАД. Участок 3. Режим ГЛОНАСС+GPS

6.2. Испытания в Калужской области

6.2.1. Маршрут движения при проведении испытаний в Калужской области показан на Рисунке [11.](#page-7-0)

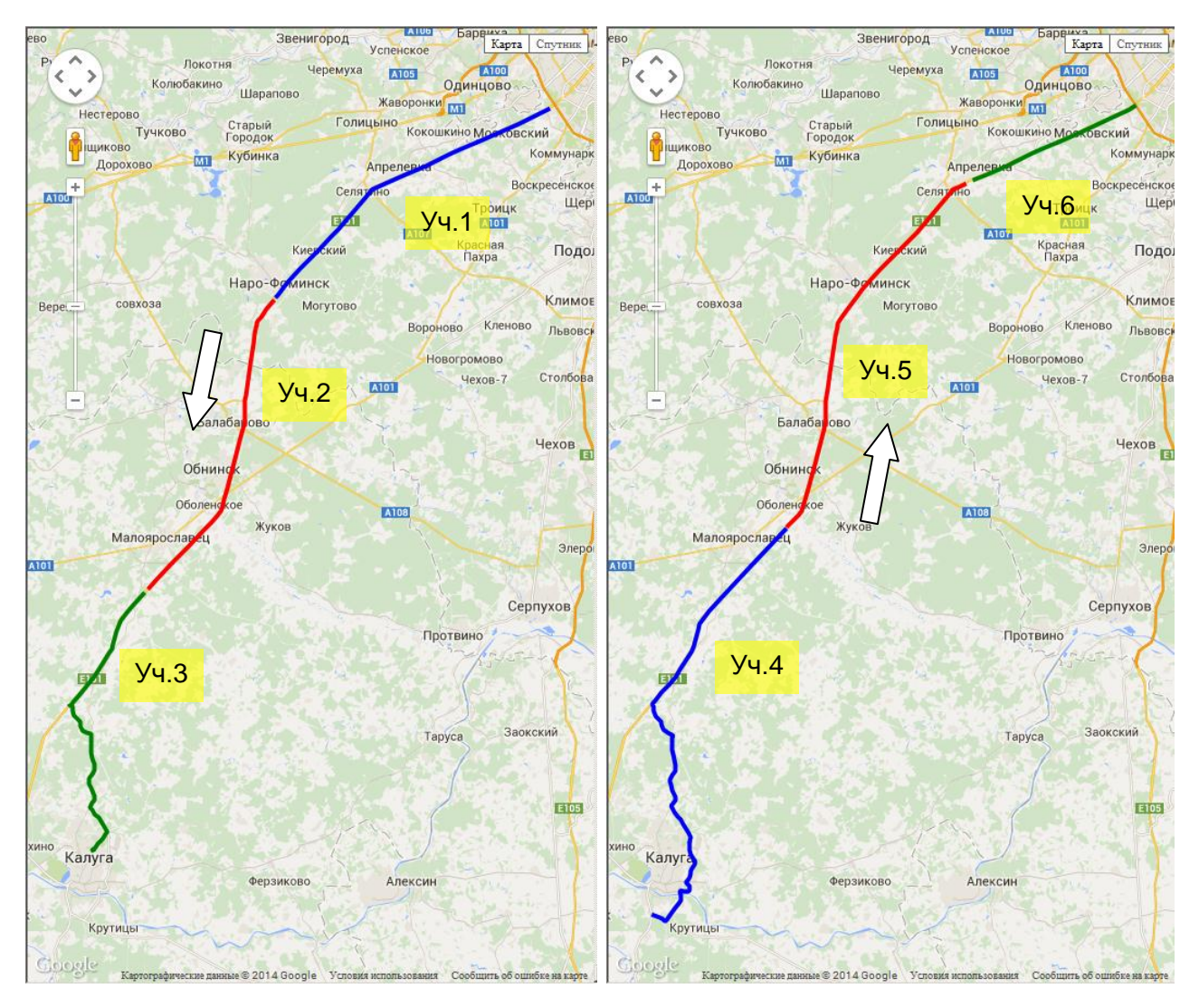

Рисунок 11 Маршрут движения по Калужской области

<span id="page-7-1"></span>6.2.2. Маршрут был разбит на шесть участков, которые были пройдены со сменой режима работы НАП [\(Таблица](#page-7-1) 4).

<span id="page-7-0"></span>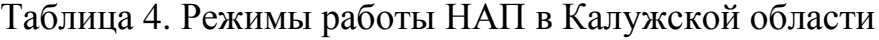

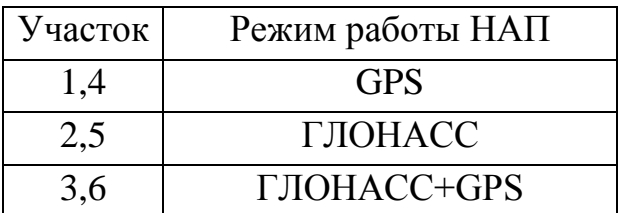

6.2.3. На рисунках [12](#page-8-0)[-17](#page-9-0) представлено количество видимых НКА ГЛОНАСС и GPS при прохождении участков маршрута в Калужской обл.

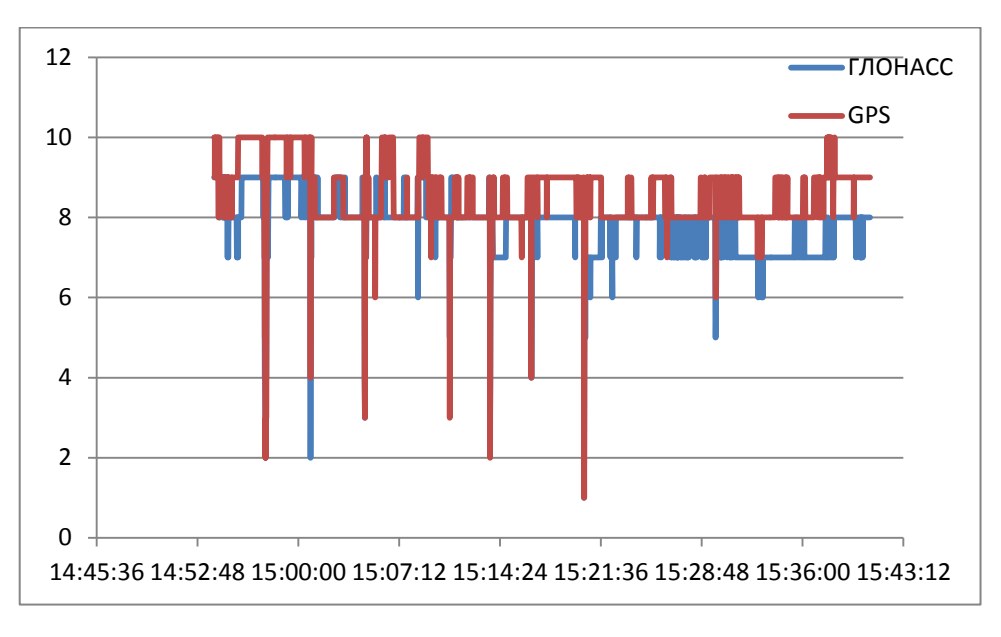

Рисунок 12 Количество видимых НКА. Калужская область. Участок 1

<span id="page-8-0"></span>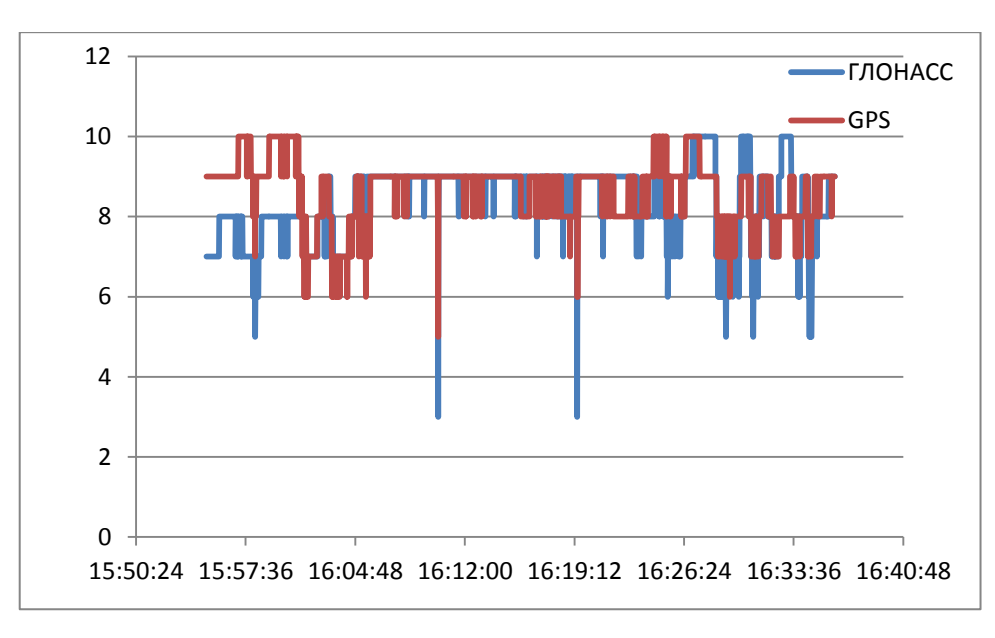

Рисунок 13 Количество видимых НКА. Калужская область. Участок 2

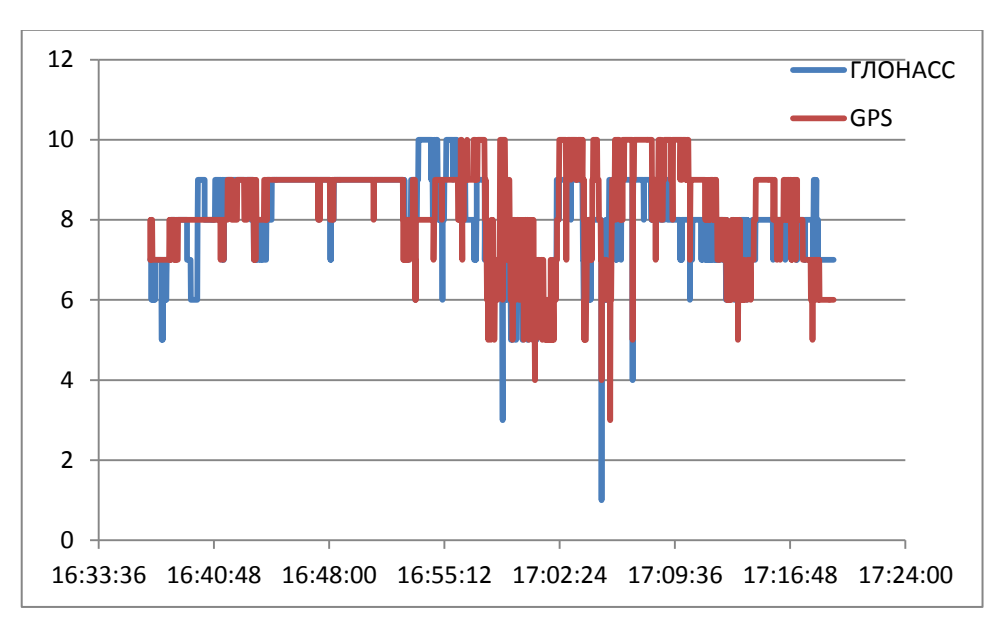

Рисунок 14 Количество видимых НКА. Калужская область. Участок 3

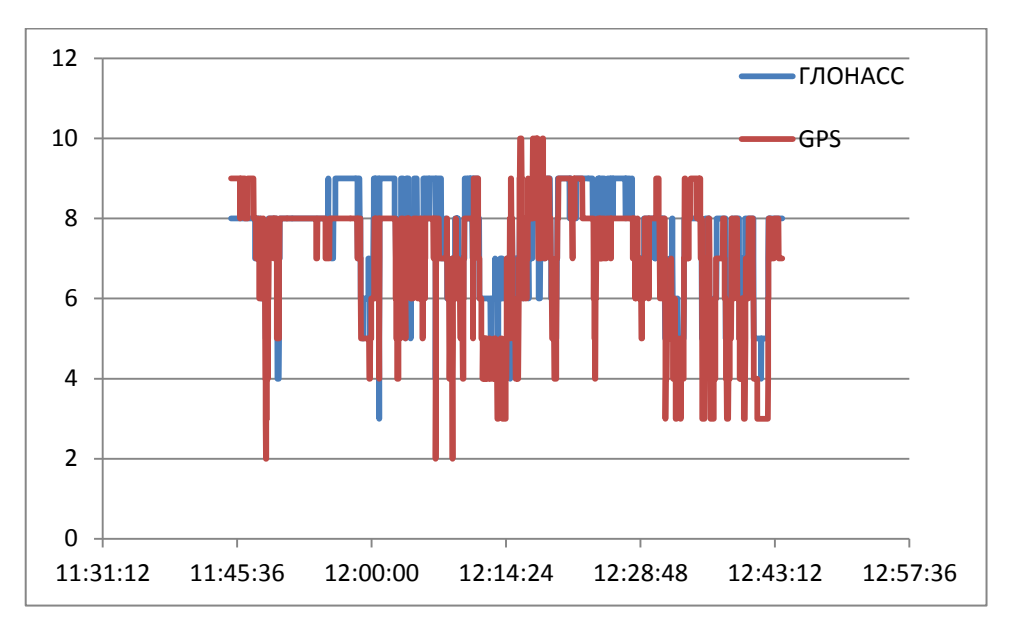

Рисунок 15 Количество видимых НКА. Калужская область. Участок 4

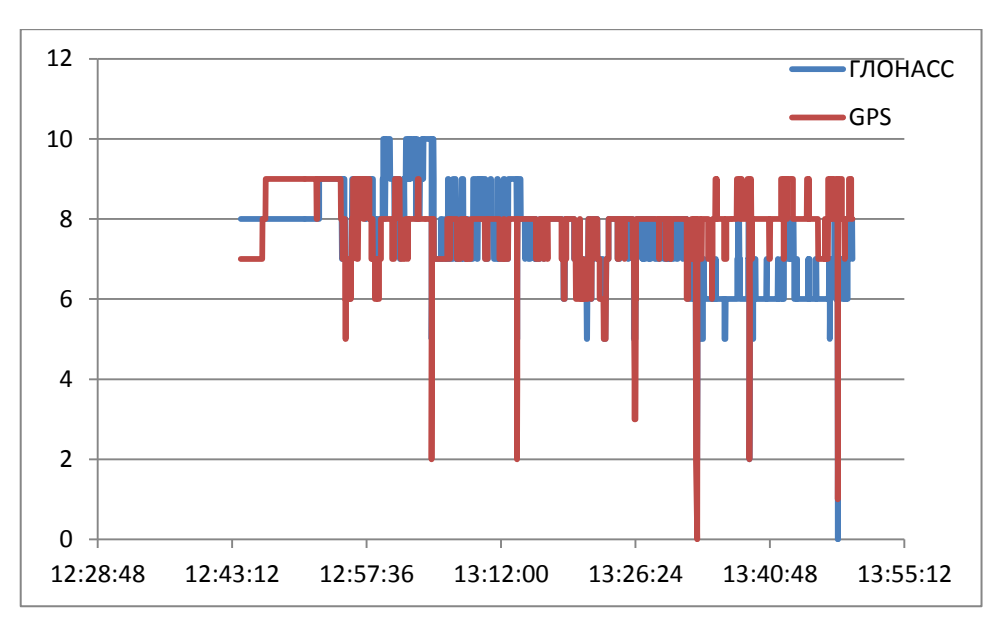

Рисунок 16 Количество видимых НКА. Калужская область. Участок 5

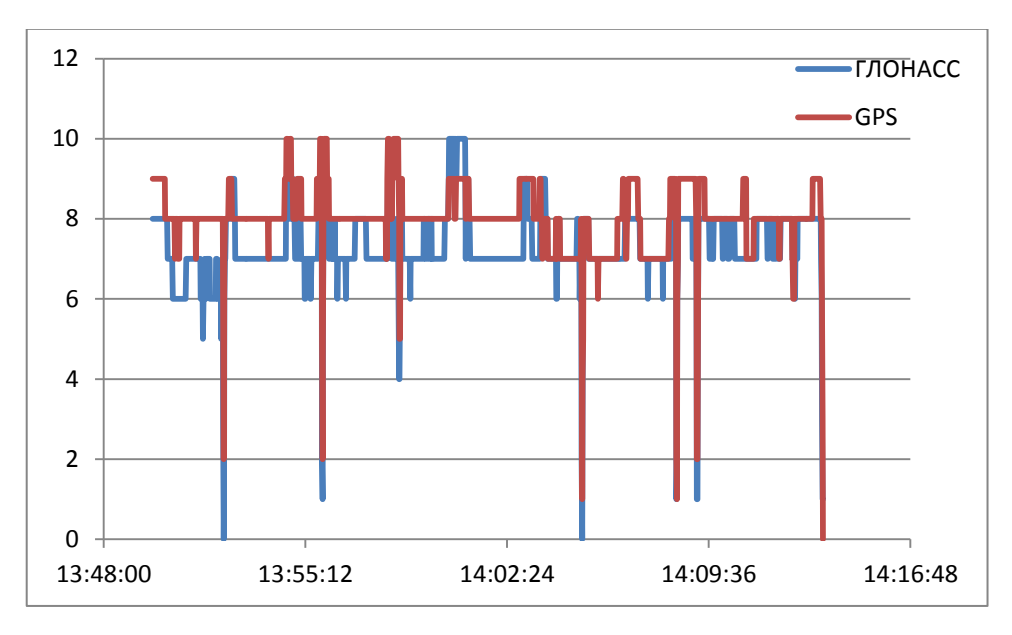

<span id="page-9-0"></span>Рисунок 17 Количество видимых НКА. Калужская область. Участок 6

6.2.4. В таблице [5](#page-10-0) приведены данные о среднем количестве видимых НКА ГЛОНАСС и GPS на участках маршрута в Калужской обл.

| <b>THCC</b> | В прямом направлении |                                                           |      | В обратном направлении |      |      |
|-------------|----------------------|-----------------------------------------------------------|------|------------------------|------|------|
|             |                      | Участок   Участок   Участок   Участок   Участок   Участок |      |                        |      |      |
|             |                      |                                                           |      |                        |      |      |
| ГЛОНАСС     | 7.87                 | 8.40                                                      | 8.10 | 7.56                   | 7.56 | 7.31 |
| <b>GPS</b>  | 8.58                 | 8.67                                                      | 8.32 | 7.02                   | 7.89 | 8.00 |

<span id="page-10-0"></span>Таблица 5 Среднее количество видимых НКА в Калужской обл.

6.2.5. На рисунках [18](#page-10-1)[-23](#page-12-1) представлены геометрические факторы ухудшения точности на участках маршрута в Калужской обл.

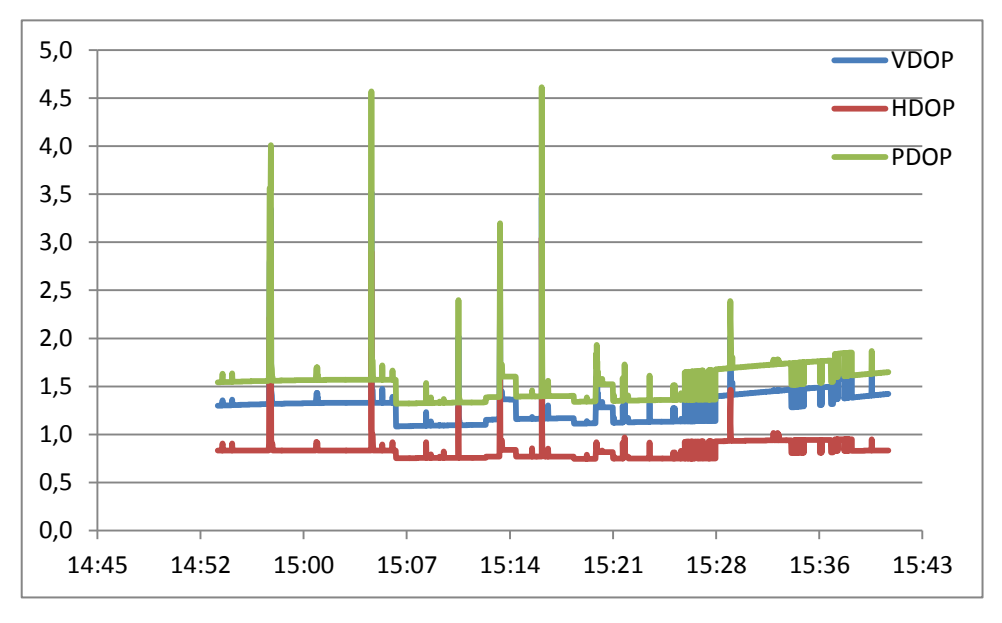

<span id="page-10-1"></span>Рисунок 18 Геометрические факторы. Калужская обл. Участок 1

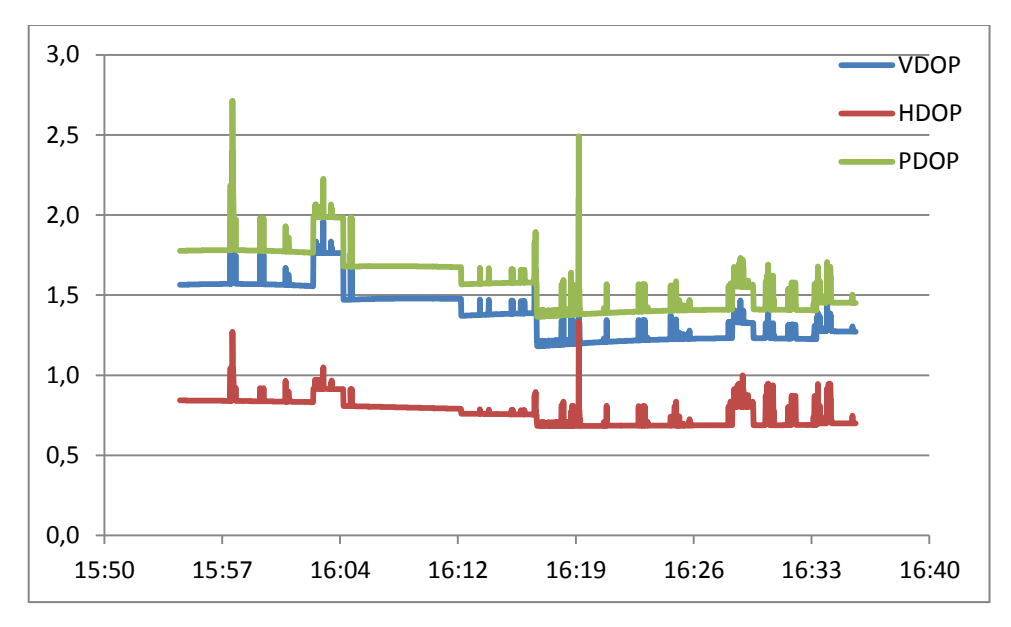

Рисунок 19 Геометрические факторы. Калужская обл. Участок 2

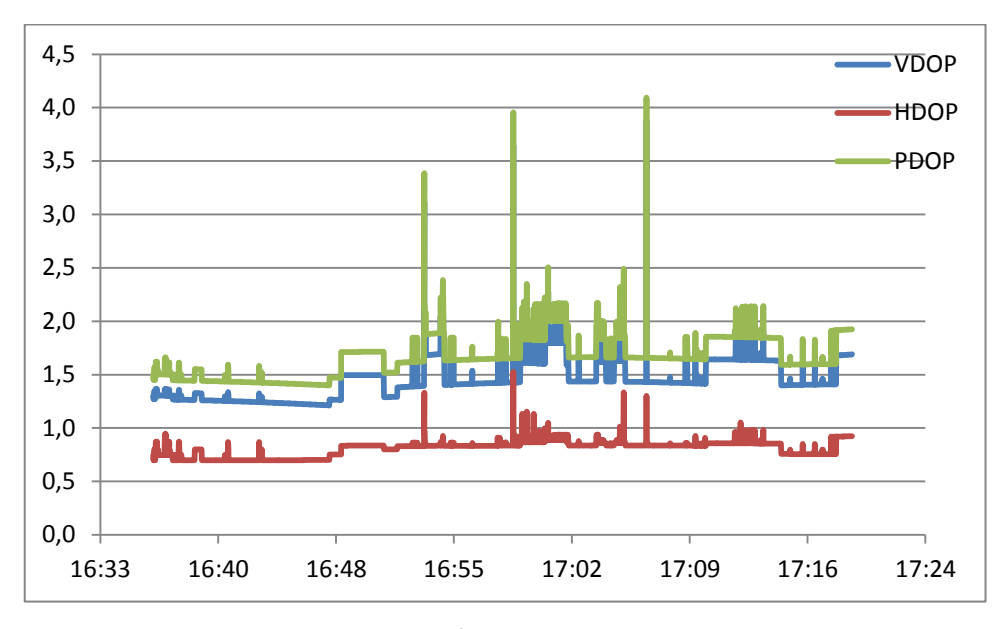

Рисунок 20 Геометрические факторы. Калужская обл. Участок 3

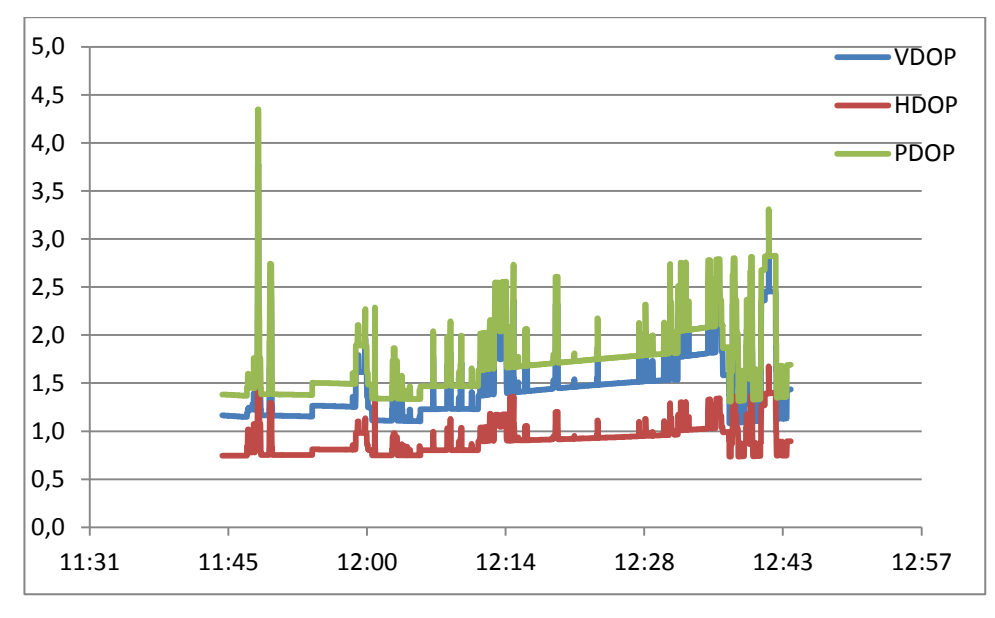

Рисунок 21 Геометрические факторы. Калужская обл. Участок 4

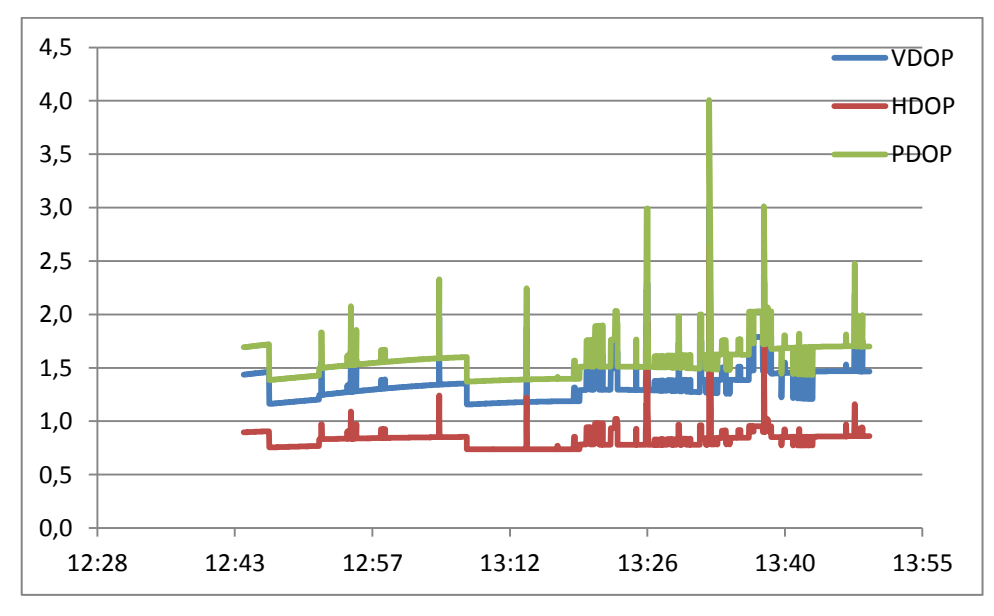

Рисунок 22 Геометрические факторы. Калужская обл. Участок 5

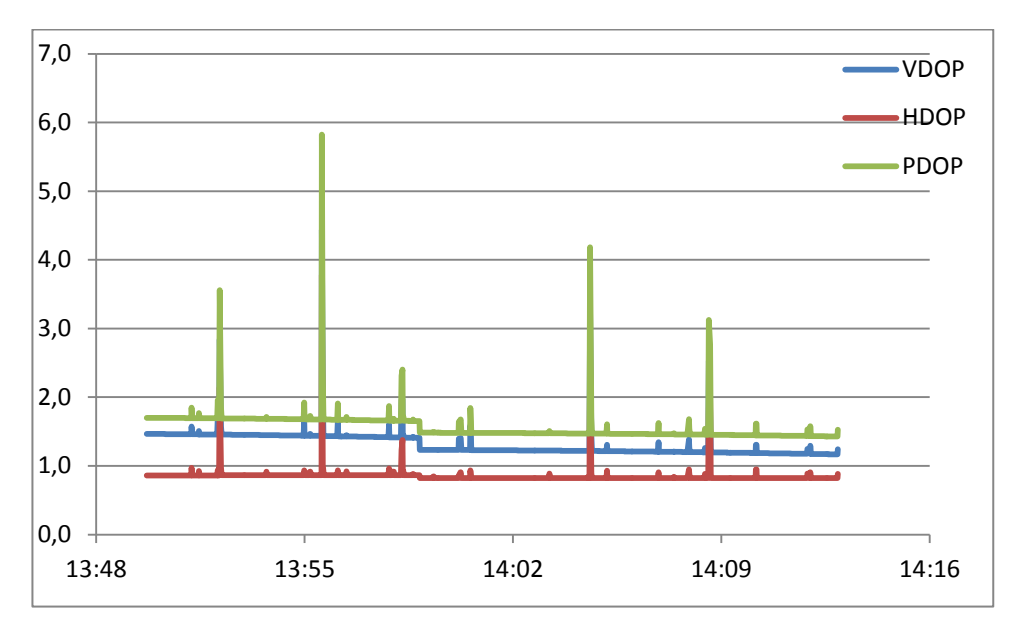

<span id="page-12-1"></span>Рисунок 23 Геометрические факторы. Калужская обл. Участок 6

6.2.6. В таблице [6](#page-12-0) приведены данные о среднем значении геометрических факторов на участках маршрута в Калужской обл.

<span id="page-12-0"></span>Таблица 6 Средние значения геометрических факторов ухудшения точности в Калужской обл.

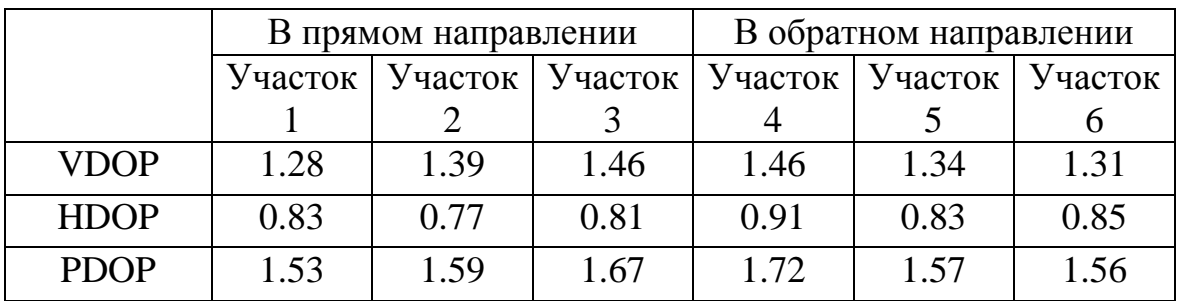

6.2.7. Статистические характеристики точности позиционирования НАП в Калужской области

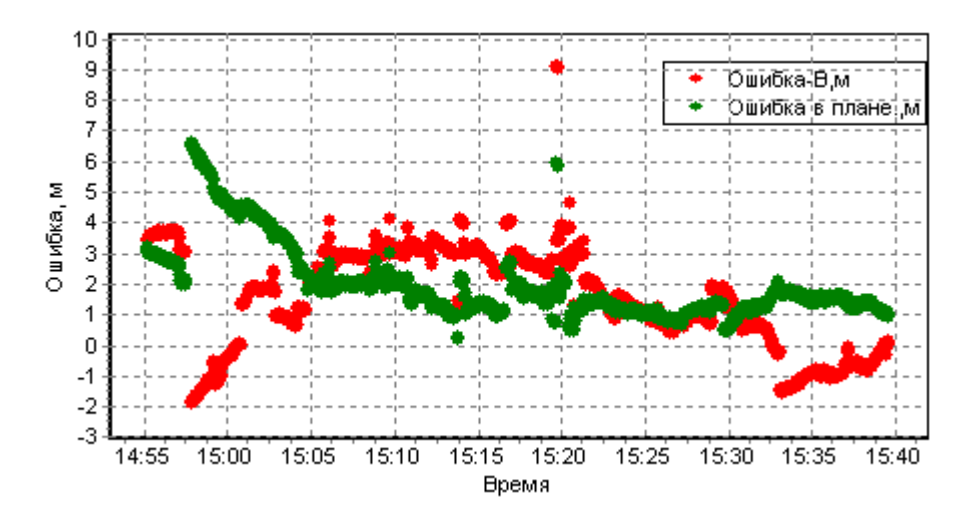

Рисунок 24 Ошибки позиционирования НАП. Калужская обл. Участок 1. Режим GPS

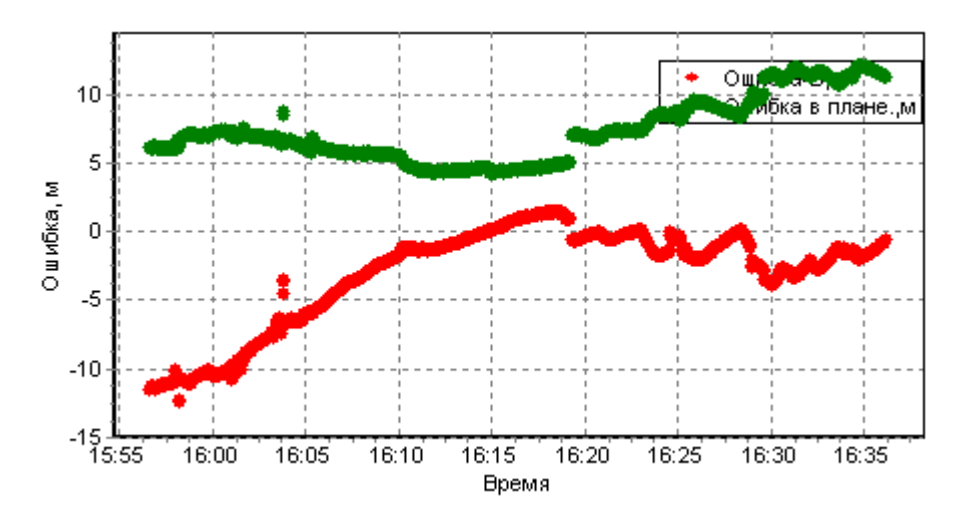

Рисунок 25 Ошибки позиционирования НАП. Калужская обл. Участок 2. Режим ГЛОНАСС

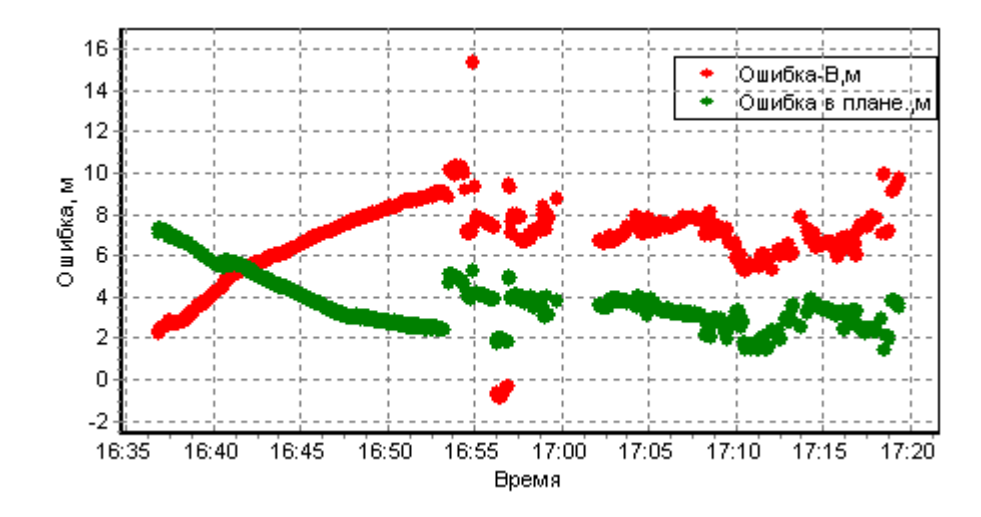

Рисунок 26 Ошибки позиционирования НАП. Калужская обл. Участок 3. Режим ГЛОНАСС+GPS

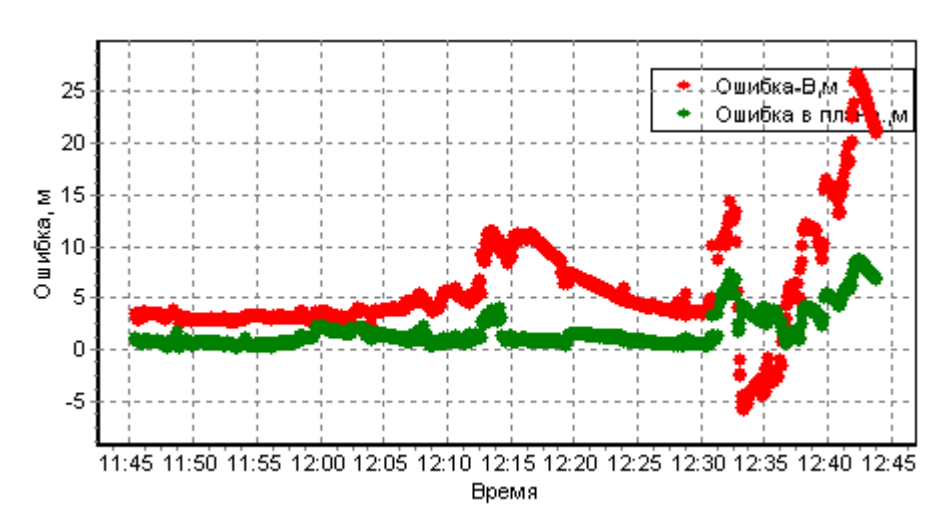

Рисунок 27 Ошибки позиционирования НАП. Калужская обл. Участок 4. Режим GPS

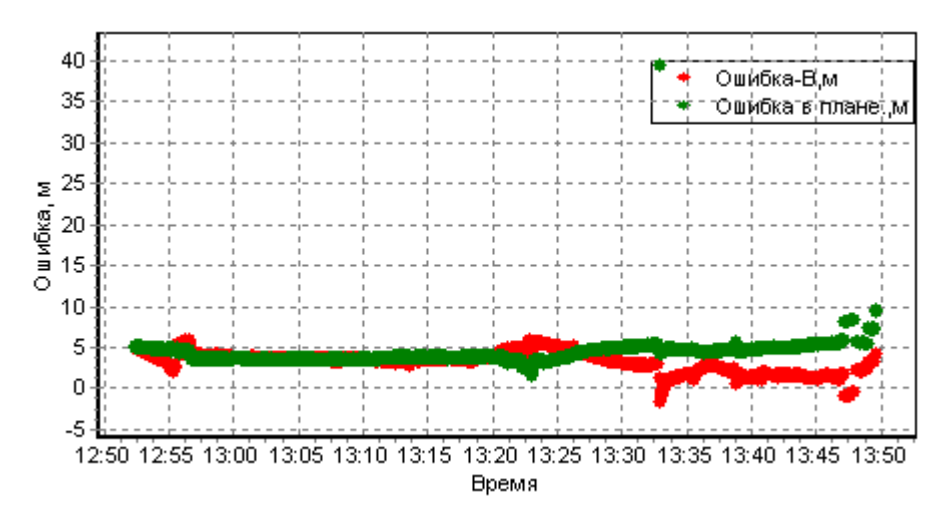

Рисунок 28 Ошибки позиционирования НАП. Калужская обл. Участок 5. Режим ГЛОНАСС

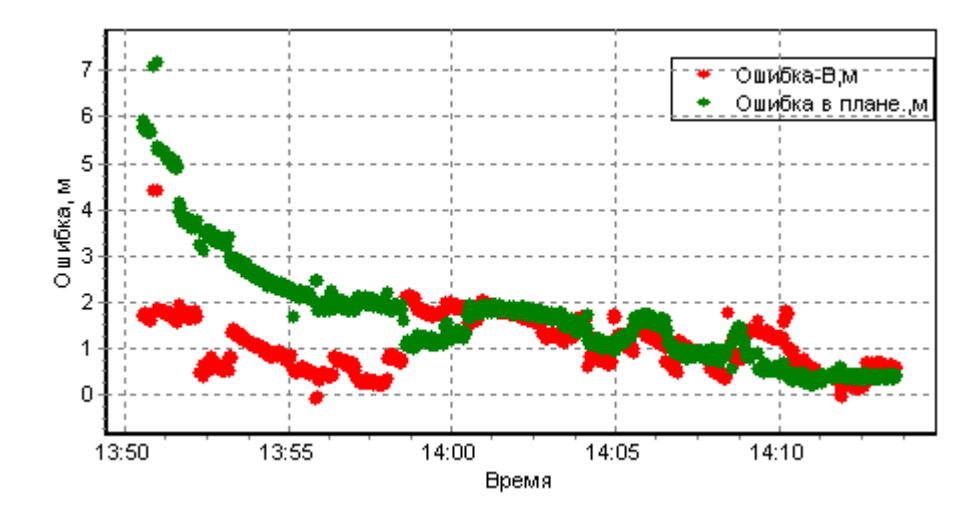

Рисунок 29 Ошибки позиционирования НАП. Калужская обл. Участок 6. Режим ГЛОНАСС+GPS

6.3. Количественные характеристики ошибок позиционирования НАП при работе по различным ГНСС приведены в Таблицах [7](#page-15-0)[-8.](#page-15-1)

# Таблица 7 Ошибки позиционирования НАП при работе по различным ГНСС на МКАД

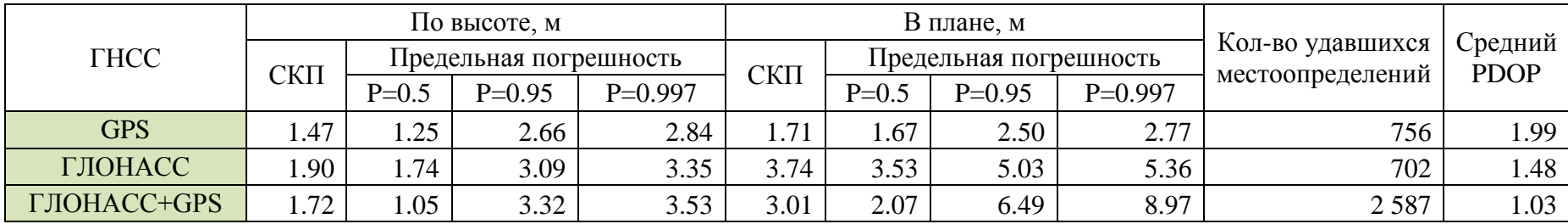

#### <span id="page-15-0"></span>Таблица 8 Ошибки позиционирования НАП при работе по различным ГНСС в Калужской обл.

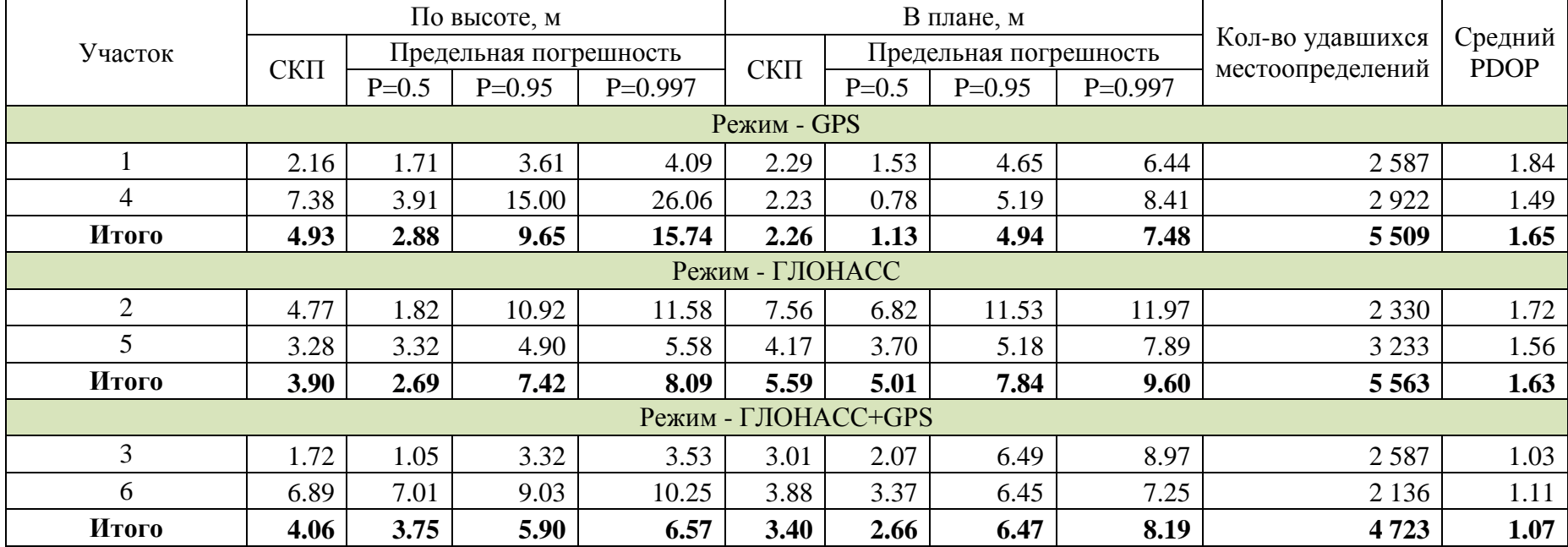

<span id="page-15-1"></span>Протокол подготовили:

главный специалист лаб.3010 В.Л. Лапшин ведущий инженер лаб.3010 Э.А. Соколова